# **MO202**

1093

## **Roll No.: ................**

### 2017

# **COMPUTER APPLICATION-II**

## निर्धारित समय : तीन घंटे] **Time allowed: Three Hours!**

[अधिकतम अंक: 70 [Maximum Marks: 70

- नोट : प्रथम प्रश्न अनिवार्य है, शेष में से किन्हीं **पाँच** के उत्तर दीजिये ।  $(i)$
- Note: Question No. 1 is compulsory, answer any FIVE questions from the remaining.
	- प्रत्येक प्रश्न के सभी भागों को क्रमवार एक साथ हल कीजिये ।  $(ii)$ Solve all parts of a question consecutively together.
	- (iii) प्रत्येक प्रश्न को नये पृष्ठ से प्रारम्भ कीजिये । Start each question on a fresh page.
	- दोनों भाषाओं में अन्तर होने की स्थिति में अंग्रेजी अनुवाद ही मान्य है ।  $(iv)$ Only English version is valid in case of difference in both the languages.

#### निम्नलिखित को समझाइये :  $\mathbf{1}$ .

Explain the following:

कोएक्सियल केबल  $(i)$ 

Coaxial cable

(ii) कम्यूनिकेशन प्रोटोकॉल

Communication protocol

(iii) मोडेम

Modem

(iv) डाटाबेस

Database

 $(v)$  रिकॉर्ड डिलिशन

**Record Deletion** 

 $(1 \text{ of } 4)$ 

 $(2\times5)$ **P.T.O.** 

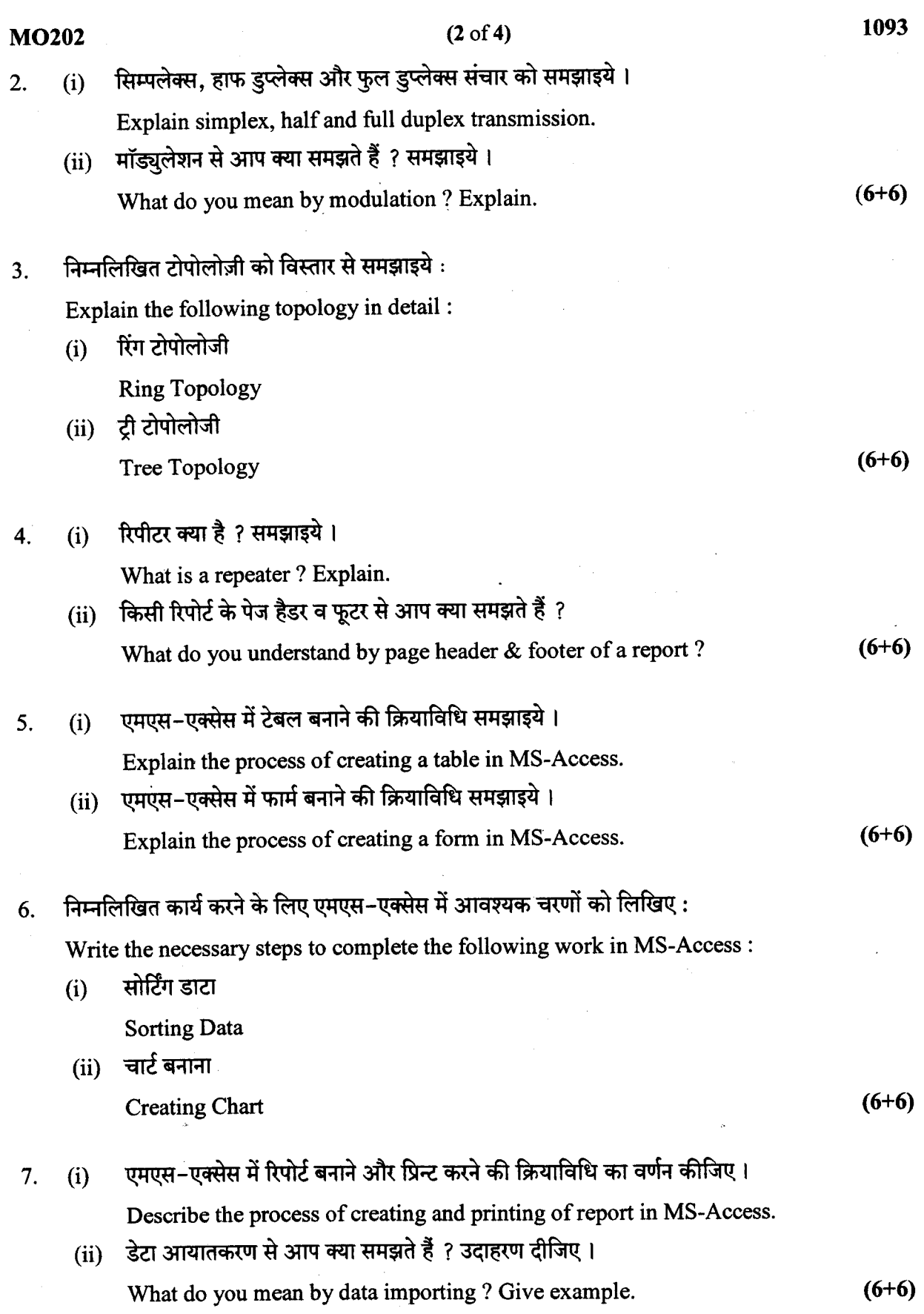

 $\hat{\mathcal{A}}$ 

 $\sim 10^{-10}$ 

 $\hat{\mathcal{L}}$ 

a mata

 $\hat{\mathcal{L}}$ 

 $\hat{\mathcal{L}}$ 

8. निम्न में से किन्हीं तीन पर टिप्पणियाँ लिखिए:

Write short notes on any three of the following :

गेटवे  $(i)$ 

Gateway

- (ii) एनओएस **NOS**
- (iii) आईएसडीएन

**ISDN** 

 $(iv)$  लैन

LAN

 $(4x3)$ 

**MO202**